# **MAKS**

# **Makros zur Auswertung Klinischer Studien**

## **Flexible Makros für Finding Domains**

## **Messungen an mehreren Visiten**

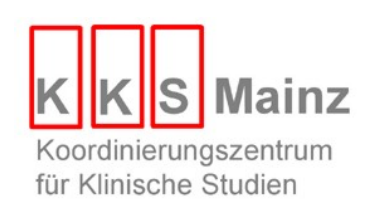

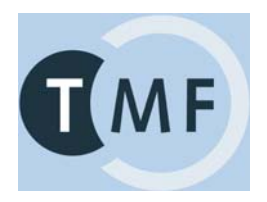

#### **%TIMEDESC**

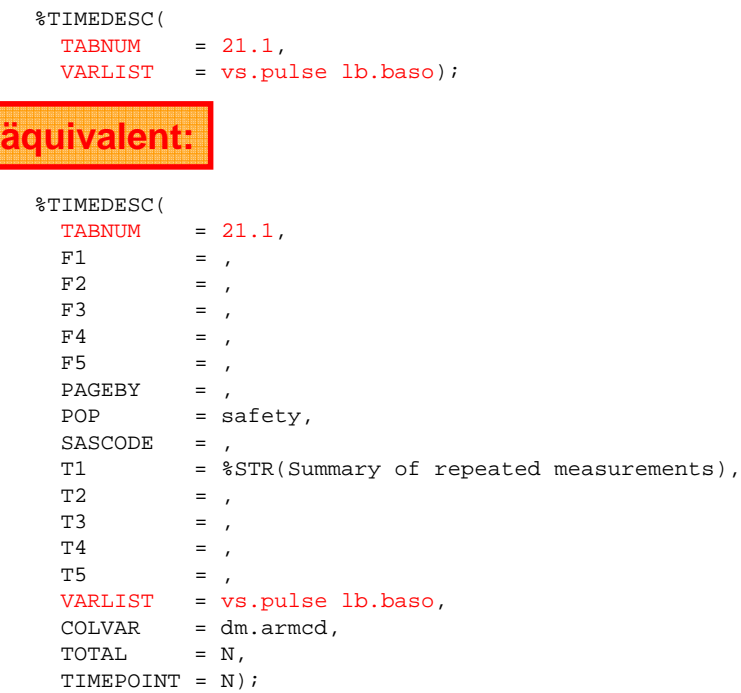

### **%TIMEDESC**

```
%TIMEDESC(
 TABLE>sub>1.2,
 VARLIST = vs.pulse lb.baso,
 TIMEPOINT = Y);
```
### **%TIMENUM**

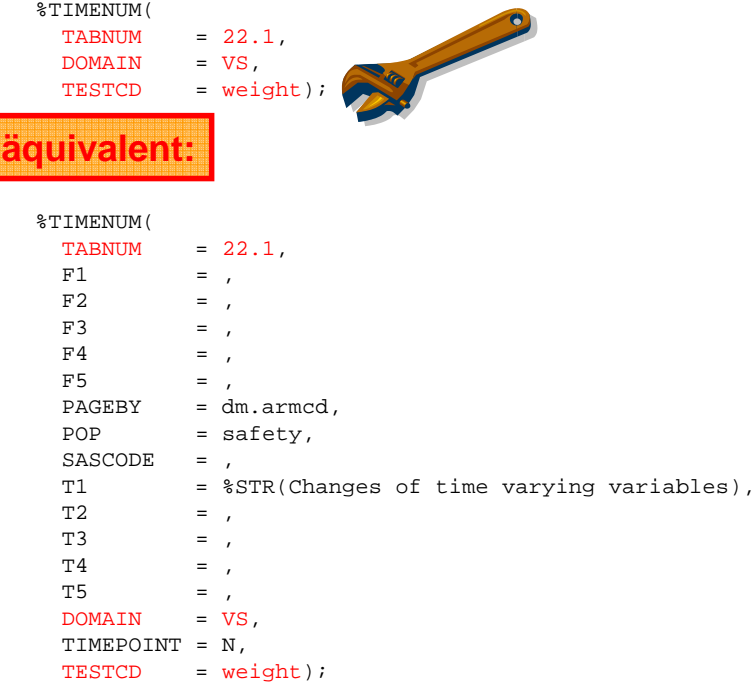

### **%TIMENUM**

```
%TIMENUM(
  TABLEUMM = 22.2,T1 = %NRBQUOTE(Table of vital signs in females aged > 60 years),
  POP \t= itt,SASCODE = <math>*STR(WHERE \text{ } sex = 'F' \text{ } and \text{ } age &gt; 60; ),
  DOMAIN = VS,
  TIMEPOINT = Y,
 TESTCD = pulse);
```
#### **%LISTTIME**

C. Marian

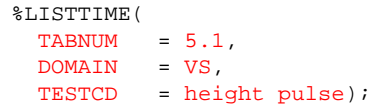

# **äquivalent:**

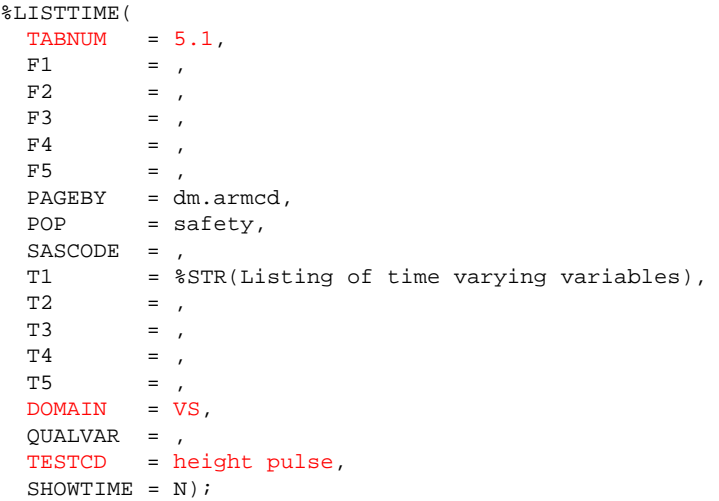

#### **%LISTTIME**

%LISTTIME(  $TABLENUM = 5.2,$ T1 = %NRBQUOTE(Listing of vital signs in females aged > 60 years),  $POP = itt,$  $SASCODE =  $*STR(WHERE) sex = 'F' and age > 60;$$  $DOMAIN = VS,$ TESTCD = pulse sysbp diabp, QUALVAR = visit vsdy,  $SHOWTIME = Y$ ;

#### Aufgabe 1

Stellen Sie deskriptive Statistiken in Abhängigkeit von der Behandlung für die Variablen ERY (aus LB) und PULSE (aus VS) dar. Beschränken Sie die Auswertung auf die ITT-Population. Lassen Sie sich alle Zeitpunkte mit ausgeben.

#### Aufgabe 2

Stellen Sie zeitliche Verläufe und Veränderungen über die Zeit für die Variablen SYSBP (aus VS) und DIABP (aus VS) im Vergleich zu Baseline dar.

#### Aufgabe 3

Listen Sie zeitliche Verläufe für die Laborwerte ERY, HDL, LDL und EOS.

## **Aufgaben 1 bis 3**

```
%TIMEDESC(tabnum=Block6_1,
pop=ITT,
varlist=lb.ery vs.pulse,
timepoint=Y);
```
**%TIMENUM(tabnum=Block6\_2, domain=vs, testcd=sysbp diabp);**

**%LISTTIME(tabnum=Block6\_3, pop=ITT, domain=lb, testcd=ery hdl ldl eos);**